# Package 'PlanetNICFI'

February 6, 2022

Type Package

Title Processing of the 'Planet NICFI' Satellite Imagery

Version 1.0.4

Date 2022-02-06

URL <https://github.com/mlampros/PlanetNICFI>

Description It includes functions to download and process the 'Planet NICFI' (Norway's International Climate and Forest Initiative) Satellite Imagery utilizing the Planet Mosaics API <[https://developers.planet.com/docs/basemaps/reference/#tag/](https://developers.planet.com/docs/basemaps/reference/#tag/Basemaps-and-Mosaics) [Basemaps-and-Mosaics](https://developers.planet.com/docs/basemaps/reference/#tag/Basemaps-and-Mosaics)>. 'GDAL' (library for raster and vector geospatial data formats) and 'aria2c' (paralleled download utility) must be installed and configured in the user's Operating System.

License GPL-3

Copyright inst/COPYRIGHTS

#### Encoding UTF-8

SystemRequirements aria2: apt-get install -y aria2 (deb), gdal-bin: apt-get install -y gdal-bin (deb), libgdal-dev: apt-get install -y libgdal-dev (deb)

**Depends**  $R(>= 3.5.0)$ 

Imports httr, sf, data.table, glue, utils, terra

Suggests rmarkdown, knitr, sp, raster, RStoolbox, testthat (>= 3.0.0)

RoxygenNote 7.1.2

Config/testthat/edition 3

VignetteBuilder knitr

NeedsCompilation no

Author Lampros Mouselimis [aut, cre] (<<https://orcid.org/0000-0002-8024-1546>>), Planet Labs Inc [cph]

Maintainer Lampros Mouselimis <mouselimislampros@gmail.com>

Repository CRAN

Date/Publication 2022-02-06 14:00:02 UTC

## <span id="page-1-0"></span>R topics documented:

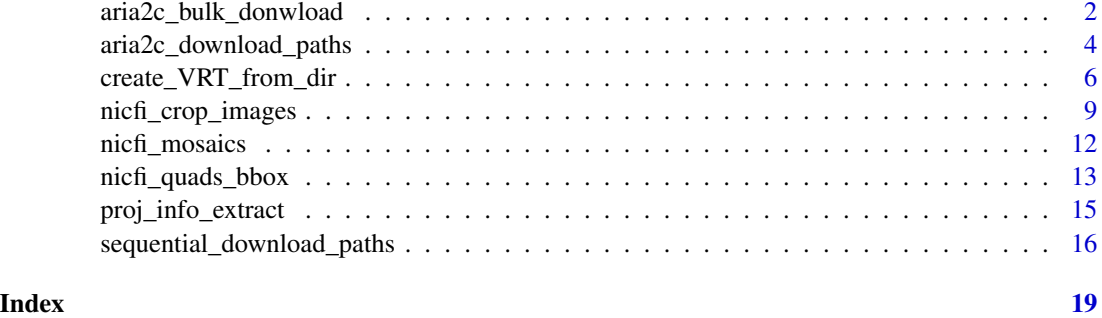

aria2c\_bulk\_donwload *Bulk download of files using 'aria2c'*

#### Description

Bulk download of files using 'aria2c'

#### Usage

```
aria2c_bulk_donwload(
 vector_or_file_path,
 default_directory,
 user = NULL,
 password = NULL,
 threads = 1,
 verbose = FALSE,
 secondary_args_aria = "--allow-overwrite --retry-wait=5 --max-tries=0"
\mathcal{L}
```
### Arguments

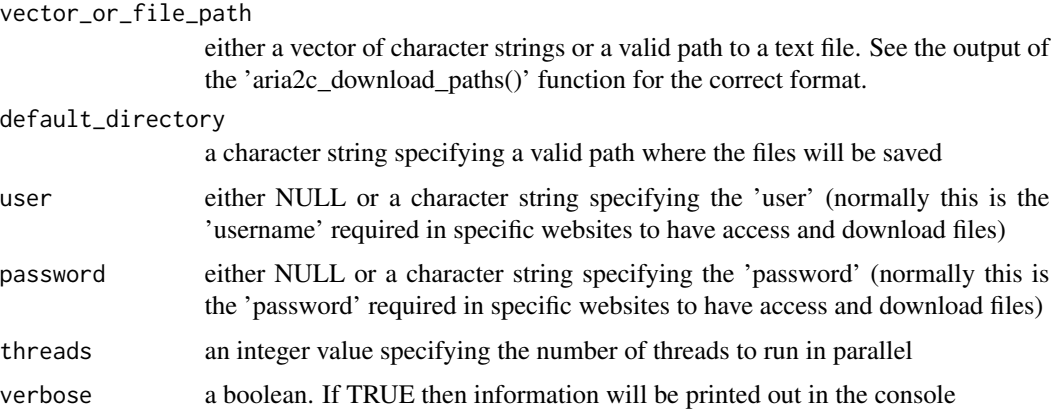

secondary\_args\_aria

a character vector specifying the additional parameters that can be passed to the 'aria2c' function. For instance, "-retry-wait": specifies the seconds to wait between retries and "–max-tries=0" means unlimited re-tries. See the References section for more details.

#### Value

a character vector based on the verbosity of the function

#### References

https://aria2.github.io/manual/en/html/aria2c.html https://aria2.github.io/manual/en/html/aria2c.html#cmdoption-retry-wait https://aria2.github.io/manual/en/html/aria2c.html#cmdoption-m https://aria2.github.io/manual/en/html/aria2c.html#exit-status

#### Examples

```
## Not run:
```
require(PlanetNICFI)

```
#....................................
# first extract the available Mosaics
#....................................
api_key = 'use_your_planet_nicfi_API_key'
mosaic_files = nicfi_mosaics(planet_api_key = api_key,
                             type = 'monthly',
                             crs_bbox = 4326,
                             URL = 'https://api.planet.com/basemaps/v1/mosaics',
                             verbose = TRUE)
#....................................
# keep the mosaic of 'September 2020'
#....................................
keep\_idx = 1mosaic_ID = mosaic_files$dtbl_mosaic$id[keep_idx]
#................................................................
# then extract the available Quad files for the Mosaic for an AOI
#................................................................
wkt_file = system.file('data_files/Sugar_Cane_Bolivia.wkt', package = "PlanetNICFI")
WKT = readLines(wkt_file, warn = FALSE)
```

```
quad_files = nicfi_quads_bbox(planet_api_key = api_key,
                              mosaic_id = mosaic_ID,
                              bbox_AOI = NULL,
                              wkt_AOI = WKT,
                              page_size = 10,
                              crs_bbox = 4326,verbose = TRUE)
#..................................
# formated aria2c download weblinks
#..................................
web_links_aria2c = aria2c_download_paths(mosaic_output = mosaic_files,
                                         mosaic_id = mosaic_ID,
                                         quads_output = quad_files,
                                         img_type = 'tif')
#.........................................................
# download the .tif files that intersect with the bbox AOI
#.........................................................
temp\_dir\_out = tempdir()all_threads = parallel::detectCores()
set_threads = length(web_links_aria2c) / 2
num_threads = ifelse(set_threads < all_threads, set_threads, all_threads)
aria_args = '--allow-overwrite --file-allocation=none --retry-wait=5 --max-tries=0'
res_downl = aria2c_bulk_donwload(vector_or_file_path = web_links_aria2c,
                                 default_directory = temp_dir_out,
                                 user = NULL,
                                 password = NULL,
                                 threads = num_threads,
                                 verbose = TRUE,
                                 secondary_args_aria = aria_args)
## End(Not run)
```
aria2c\_download\_paths *Format Mosaic and Quad weblinks to serve as input to the 'aria2c\_bulk\_donwload' function*

#### Description

Format Mosaic and Quad weblinks to serve as input to the 'aria2c\_bulk\_donwload' function

#### Usage

```
aria2c_download_paths(mosaic_output, mosaic_id, quads_output, img_type = "tif")
```
#### **Arguments**

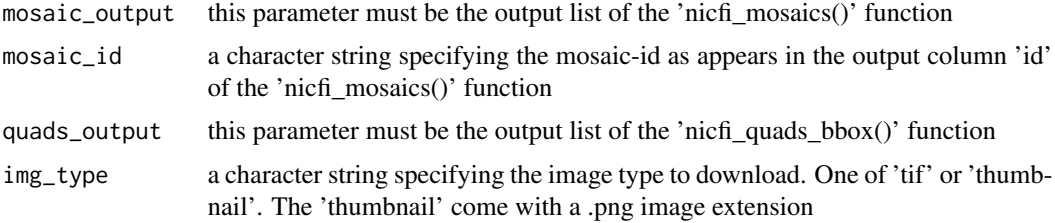

#### Details

The 'thumbnail' are smaller in size and it might be a good idea to download these images first (just for an overview) before proceeding to the download of the .tif files (which are more than 100 MB each)

#### Value

a character vector

#### Examples

## Not run:

require(PlanetNICFI) #.................................... # first extract the available Mosaics #.................................... api\_key = 'use\_your\_planet\_nicfi\_API\_key' mosaic\_files = nicfi\_mosaics(planet\_api\_key = api\_key, type = 'monthly',  $crs_bbox = 4326$ , URL = 'https://api.planet.com/basemaps/v1/mosaics', verbose = TRUE) #.................................... # keep the mosaic of 'September 2020' #....................................  $keep\_idx = 1$ mosaic\_ID = mosaic\_files\$dtbl\_mosaic\$id[keep\_idx]

```
#.....................................................
# then extract the available Quad files for the Mosaic
#.....................................................
```
wkt\_file = system.file('data\_files/Sugar\_Cane\_Bolivia.wkt', package = "PlanetNICFI")

```
WKT = readLines(wkt_file, warn = FALSE)
quad_files = nicfi_quads_bbox(planet_api_key = api_key,
                              mosaic_id = mosaic_ID,
                              bbox_AOI = NULL,
                              wkt_AOI = WKT,
                              page\_size = 10,crs_bbox = 4326,verbose = TRUE)
#.............................
# download the .png thumbnails (smaller size for overview)
#.............................
web_links_aria2c = aria2c_download_paths(mosaic_output = mosaic_files,
                                         mosaic_id = mosaic_ID,
                                         quads_output = quad_files,
                                         img_type = 'thumbnail')
#........................
# download the .tif files
#........................
web_links_aria2c = aria2c_download_paths(mosaic_output = mosaic_files,
                                         mosaic_id = mosaic_ID,
                                         quads_output = quad_files,
                                         img_type = 'tif')
## End(Not run)
```
create\_VRT\_from\_dir *Create a Virtual Raster (VRT) file from the .tif files*

#### Description

Create a Virtual Raster (VRT) file from the .tif files

#### Usage

```
create_VRT_from_dir(
  dir_tifs,
  output_path_VRT,
  file_extension = ".tif",
  verbose = FALSE
)
```
#### Arguments

dir\_tifs a valid path to a directory where the .tif files are saved

<span id="page-5-0"></span>

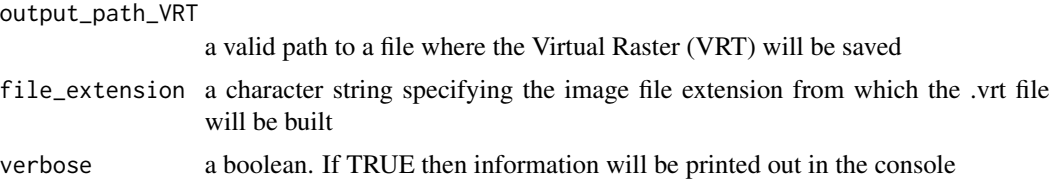

#### Value

it doesn't return an object but it saves the output to a file

#### Examples

```
## Not run:
require(PlanetNICFI)
#....................................
# first extract the available Mosaics
#....................................
api_key = 'use_your_planet_nicfi_API_key'
mosaic_files = nicfi_mosaics(planet_api_key = api_key,
                             type = 'monthly',
                             crs_bbox = 4326,URL = 'https://api.planet.com/basemaps/v1/mosaics',
                             verbose = TRUE)
#....................................
# keep the mosaic of 'September 2020'
#....................................
keep\_idx = 1mosaic_ID = mosaic_files$dtbl_mosaic$id[keep_idx]
#................................................................
# then extract the available Quad files for the Mosaic for an AOI
#................................................................
wkt_file = system.file('data_files/Sugar_Cane_Bolivia.wkt', package = "PlanetNICFI")
WKT = readLines(wkt_file, warn = FALSE)
quad_files = nicfi_quads_bbox(planet_api_key = api_key,
                              mosaic_id = mosaic_ID,
                              bbox_A OI = NULL,wkt_AOI = WKT,page_size = 10,
                              crs_bbox = 4326,verbose = TRUE)
```

```
#..................................
# formated aria2c download weblinks
#..................................
web_links_aria2c = aria2c_download_paths(mosaic_output = mosaic_files,
                                         mosaic_id = mosaic_ID,
                                         quads_output = quad_files,
                                         img_type = 'tif')
#.........................................................
# download the .tif files that intersect with the bbox AOI
#.........................................................
temp_dir_out = tempdir()
all_threads = parallel::detectCores()
set_threads = length(web_links_aria2c) / 2
num_threads = ifelse(set_threads < all_threads, set_threads, all_threads)
aria_args = '--allow-overwrite --file-allocation=none --retry-wait=5 --max-tries=0'
res_downl = aria2c_bulk_donwload(vector_or_file_path = web_links_aria2c,
                                 default_directory = temp_dir_out,
                                 user = NULL,
                                 password = NULL,
                                 threads = num_threads,
                                 verbose = TRUE,
                                 secondary_args_aria = aria_args)
#........................................
# create a Virtual Raster (VRT) file from
# the downloaded .tif files
#........................................
VRT_out = file.path(temp_dir_out, glue::glue("{mosaic_ID}.vrt"))
res_vrt = create_VRT_from_dir(dir_tifs = temp_dir_out,
                              output_path_VRT = VRT_out,
                              file_extension = '.tif',
                              verbose = TRUE)
#......................................................
# load the saved VRT file as raster (which might
# consist of multiple files, i.e. a mosaic) and plot it
#......................................................
rst = terra::rast(VRT_out)
sp::plot(rst, axes = F, legend = F)
```
## End(Not run)

<span id="page-8-0"></span>nicfi\_crop\_images *Crop the downloaded NICFI .tif or .vrt file using 'gdalwarp'*

### Description

Crop the downloaded NICFI .tif or .vrt file using 'gdalwarp'

#### Usage

```
nicfi_crop_images(
  input_pth,
 output_pth,
 bbox_AOI,
  threads = 1,
 of = "GTiff",resize_method = "lanczos",
  verbose = FALSE
)
```
#### Arguments

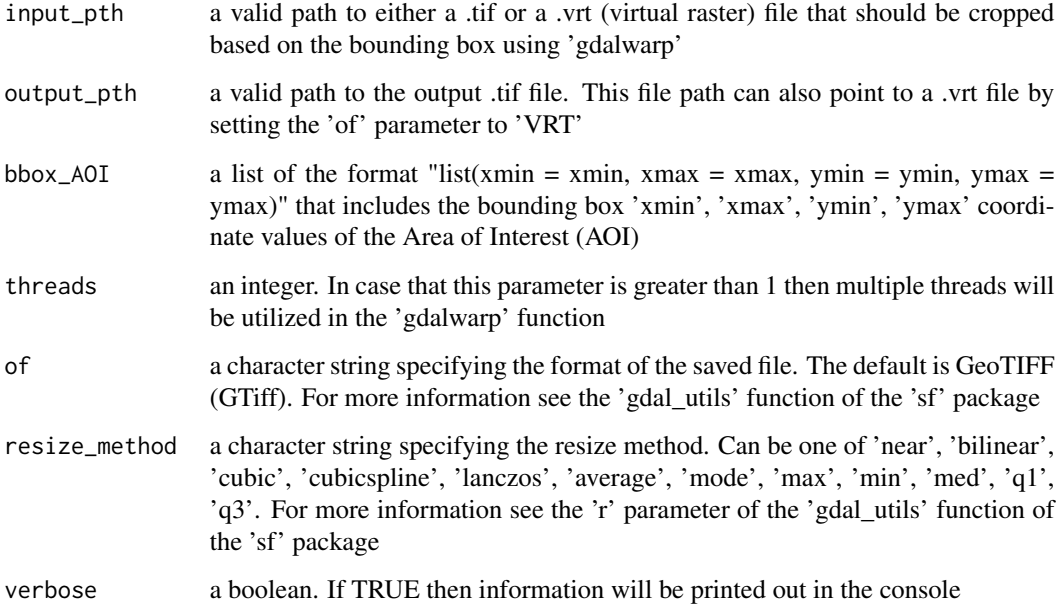

#### Value

a logical indicating success (i.e., TRUE); in case of failure, an error is raised

#### Examples

```
## Not run:
require(PlanetNICFI)
#....................................
# first extract the available Mosaics
#....................................
api_key = 'use_your_planet_nicfi_API_key'
mosaic_files = nicfi_mosaics(planet_api_key = api_key,
                             type = 'monthly',crs_bbox = 4326,
                             URL = 'https://api.planet.com/basemaps/v1/mosaics',
                             verbose = TRUE)
#....................................
# keep the mosaic of 'September 2020'
#....................................
keep\_idx = 1mosaic_ID = mosaic_files$dtbl_mosaic$id[keep_idx]
#................................................................
# then extract the available Quad files for the Mosaic for an AOI
#................................................................
wkt_file = system.file('data_files/Sugar_Cane_Bolivia.wkt', package = "PlanetNICFI")
WKT = readLines(wkt_file, warn = FALSE)
quad_files = nicfi_quads_bbox(planet_api_key = api_key,
                              mosaic_id = mosaic_ID,
                              bbox_A0I = NULL,
                              wkt_AOT = WKT,
                              page_size = 10,
                              crs_bbox = 4326,
                              verbose = TRUE)
#..................................
# formated aria2c download weblinks
#..................................
web_links_aria2c = aria2c_download_paths(mosaic_output = mosaic_files,
                                         mosaic_id = mosaic_ID,
                                         quads_output = quad_files,
                                         img_type = 'tif')
#.........................................................
# download the .tif files that intersect with the bbox AOI
```

```
#.........................................................
temp_dir_out = tempdir()
all_threads = parallel::detectCores()
set_threads = length(web_links_aria2c) / 2
num_threads = ifelse(set_threads < all_threads, set_threads, all_threads)
aria_args = '--allow-overwrite --file-allocation=none --retry-wait=5 --max-tries=0'
res_downl = aria2c_bulk_donwload(vector_or_file_path = web_links_aria2c,
                                 default_directory = temp_dir_out,
                                 user = NULL,
                                 password = NULL,
                                 threads = num_threads,
                                 verbose = TRUE,
                                 secondary_args_aria = aria_args)
#........................................
# create a Virtual Raster (VRT) file from
# the downloaded .tif files
#........................................
VRT_out = file.path(temp_dir_out, glue::glue("{mosaic_ID}.vrt"))
res_vrt = create_VRT_from_dir(dir_tifs = temp_dir_out,
                              output_path_VRT = VRT_out,
                              file_extension = '.tif',
                              verbose = TRUE)
#....................................................
# Adjust the Coordinate Reference System of the
# bounding box from 4326 to the one of the .tif files
#....................................................
wkt_s = sf::st_as_sfc(WKT, crs = 4326)proj_info = proj_info_extract(path_to_raster = VRT_out)
wkt_transf = sf::st_transform(wkt_sf, crs = proj_info)
bbx_transf = sf::st_bbox(wkt_transf)
#....................................................
# crop the output .vrt file based on the bounding box
#....................................................
pth_crop_out = file.path(temp_dir_out, glue::glue("{mosaic_ID}_CROPPED.tif"))
bbx_crop = list(xmin = as.numeric(bbx_transf['xmin']),
                xmax = as.numeric(bbx_transf['xmax']),
                ymin = as.numeric(bbx_transf['ymin']),
                ymax = as.numeric(bbx_transf['ymax']))
warp_obj = nicfi_crop_images(input_pth = VRT_out,
```

```
output_pth = pth_crop_out,
bbox_AOI = bbx_crop,
threads = num_threads,
of = 'GTiff',
resize_method = 'lanczos',
verbose = TRUE)
```
<span id="page-11-0"></span>## End(Not run)

nicfi\_mosaics *Returns all 'monthly' or 'bi-annually' mosaic files of the NICFI data*

#### Description

Returns all 'monthly' or 'bi-annually' mosaic files of the NICFI data

#### Usage

```
nicfi_mosaics(
  planet_api_key,
  type = "monthly",
  crs_bbox = 4326,URL = "https://api.planet.com/basemaps/v1/mosaics",
  verbose = FALSE
\mathcal{L}
```
#### Arguments

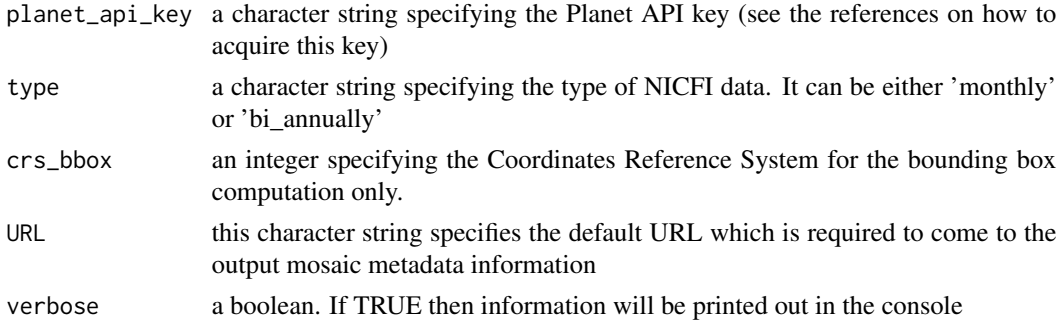

#### Value

an object of class list

#### References

https://developers.planet.com/quickstart/

https://developers.planet.com/quickstart/apis/

https://developers.planet.com/docs/basemaps/reference/#tag/Basemaps-and-Mosaics

#### <span id="page-12-0"></span>nicfi\_quads\_bbox 13

#### Examples

```
## Not run:
 require(PlanetNICFI)
 api_key = 'use_your_planet_nicfi_API_key'
 #........
 # monthly
 #........
 mosaic_files = nicfi_mosaics(planet_api_key = api_key,
                              type = 'monthly',
                              crs_bbox = 4326,URL = 'https://api.planet.com/basemaps/v1/mosaics',
                              verbose = TRUE)
 #............
 # bi-annually
 #............
 mosaic_files = nicfi_mosaics(planet_api_key = api_key,
                               type = 'bi_annually',
                              crs_bbox = 4326,
                              URL = 'https://api.planet.com/basemaps/v1/mosaics',
                              verbose = TRUE)
 #........................................
 # WKT of the area covered from NICFI data
 #........................................
 nicfi_aoi = sf::st_as_sfc(mosaic_files$dtbl_mosaic$mosaic_wkt[1], crs = 4326)
 cat(sf::st_as_text(nicfi_aoi))
 ## End(Not run)
nicfi_quads_bbox Computes the NICFI Quads based on a mosaic-id and a specified Area
```
#### Description

Computes the NICFI Quads based on a mosaic-id and a specified Area of Interest (bounding box or Well Known Text)

*of Interest (bounding box or Well Known Text)*

#### Usage

nicfi\_quads\_bbox(

```
planet_api_key,
 mosaic_id,
 bbox_AOI = NULL,wkt_AOI = NULL,
 page_size = 50,
 crs_bbox = 4326,verbose = FALSE
)
```
#### Arguments

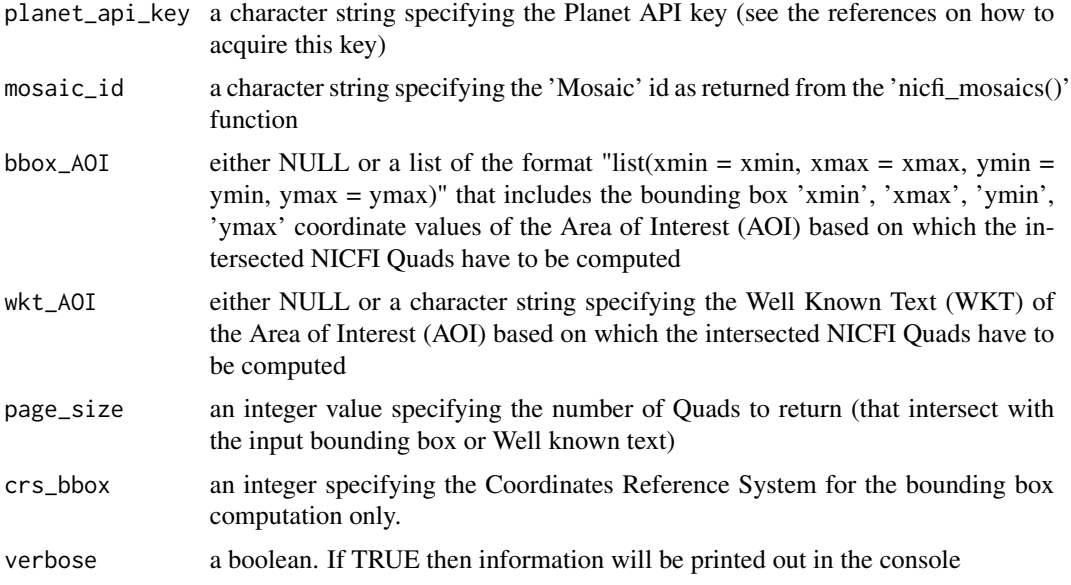

#### Value

an object of class list

#### References

https://developers.planet.com/docs/basemaps/reference/#tag/Basemaps-and-Mosaics

### Examples

```
## Not run:
```
require(PlanetNICFI)

#.................................... # first extract the available Mosaics #....................................

api\_key = 'use\_your\_planet\_nicfi\_API\_key'

```
mosaic_files = nicfi_mosaics(planet_api_key = api_key,
                             type = 'monthly',
                             crs_bbox = 4326,URL = 'https://api.planet.com/basemaps/v1/mosaics',
                             verbose = TRUE)
#....................................
# keep the mosaic of 'September 2020'
#....................................
keep\_idx = 1mosaic_ID = mosaic_files$dtbl_mosaic$id[keep_idx]
#.....................................................
# then extract the available Quad files for the Mosaic
#.....................................................
wkt_file = system.file('data_files/Sugar_Cane_Bolivia.wkt', package = "PlanetNICFI")
WKT = readLines(wkt_file, warn = FALSE)
quad_files = nicfi_quads_bbox(planet_api_key = api_key,
                              mosaic_id = mosaic_ID,
                              bbox_AOI = NULL,
                              wkt_AOI = WKT,
                              page_size = 10,
                              crs_bbox = 4326,verbose = TRUE)
## End(Not run)
```
proj\_info\_extract *Extract the Projection from a (virtual) raster file*

#### Description

Extract the Projection from a (virtual) raster file

#### Usage

```
proj_info_extract(path_to_raster, verbose = FALSE)
```
#### Arguments

path\_to\_raster a valid path to a raster file verbose a boolean. If TRUE then information will be printed out in the console

#### <span id="page-15-0"></span>Value

a character string with the projection information

#### Examples

```
require(PlanetNICFI)
```

```
pth_vrt = system.file('data_files/virt_rast.vrt', package = "PlanetNICFI")
```

```
proj_info = proj_info_extract(path_to_raster = pth_vrt)
```

```
sequential_download_paths
```
*Download the Planet NICFI images sequentially*

#### Description

Download the Planet NICFI images sequentially

#### Usage

```
sequential_download_paths(
  aria2c_file_paths,
 default_directory,
 download_method = "wget",
  verbosity = \theta)
```
#### Arguments

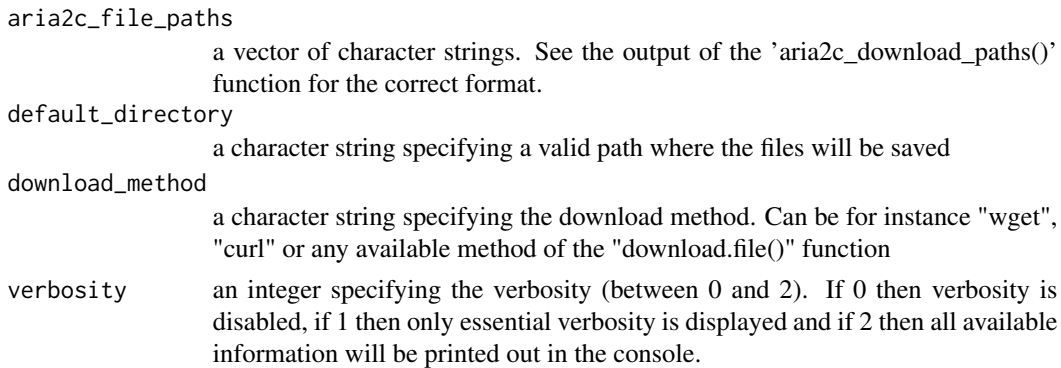

#### Details

This function does not require the 'aria2c' tool (system requirement) to download the imagery. It uses the 'utils::download.file()' function internally

#### Value

it doesn't return an R object but it saves the files to a directory

#### Examples

```
## Not run:
require(PlanetNICFI)
#....................................
# first extract the available Mosaics
#....................................
api_key = 'use_your_planet_nicfi_API_key'
mosaic_files = nicfi_mosaics(planet_api_key = api_key,
                             type = 'monthly',
                             crs_bbox = 4326,
                             URL = 'https://api.planet.com/basemaps/v1/mosaics',
                             verbose = TRUE)
#....................................
# keep the mosaic of 'September 2020'
#....................................
keep\_idx = 1mosaic_ID = mosaic_files$dtbl_mosaic$id[keep_idx]
#.....................................................
# then extract the available Quad files for the Mosaic
#.....................................................
wkt_file = system.file('data_files/Sugar_Cane_Bolivia.wkt', package = "PlanetNICFI")
WKT = readLines(wkt_file, warn = FALSE)
quad_files = nicfi_quads_bbox(planet_api_key = api_key,
                              mosaic_id = mosaic_ID,
                              bbox_A OI = NULL,
                              wkt_AOI = WKT,
                              page\_size = 10,
                              crs_bbox = 4326,verbose = TRUE)
#........................
# download the .tif files
#........................
web_links_aria2c = aria2c_download_paths(mosaic_output = mosaic_files,
                                         mosaic_id = mosaic_ID,
                                         quads_output = quad_files,
                                         img_type = 'tif')
```

```
DIR_SAVE = tempdir(check = FALSE)
print(DIR_SAVE)
res_dat = sequential_download_paths(aria2c_file_paths = web_links_aria2c,
                                   default_directory = DIR_SAVE,
                                    download_method = 'wget',
                                   verbosity = 1)
```
## End(Not run)

# <span id="page-18-0"></span>Index

aria2c\_bulk\_donwload, [2](#page-1-0) aria2c\_download\_paths, [4](#page-3-0)

create\_VRT\_from\_dir, [6](#page-5-0)

nicfi\_crop\_images, [9](#page-8-0) nicfi\_mosaics, [12](#page-11-0) nicfi\_quads\_bbox, [13](#page-12-0)

proj\_info\_extract, [15](#page-14-0)

sequential\_download\_paths, [16](#page-15-0)